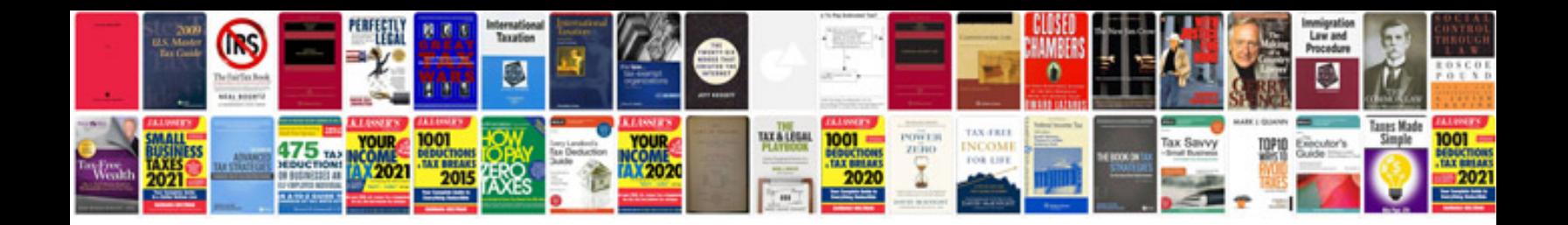

**Bmw fault codes list**

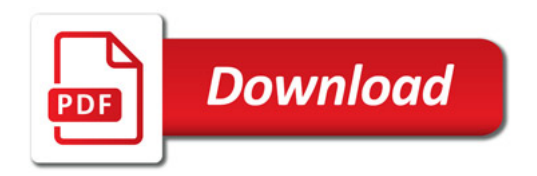

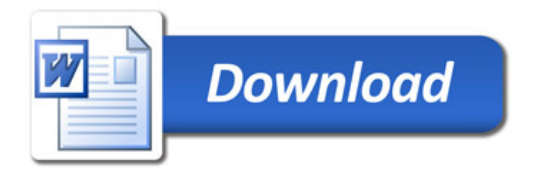